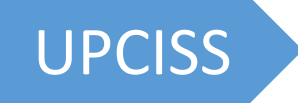

# O-Level (M4-R5)

**Internet of Things and its Applications**

## **Chapter-4**

**Interfacing Different Types of Sensor and Actuators**

**Video Tutorial O-Level M4-R5** Full Video Playlist Available on YouTube Channel **UPCISS**

**Free** Online Computer Classes on YouTube Channel **UPCISS www.youtube.com/upciss For free PDF Notes**

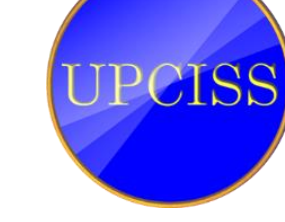

**Our Website: www.upcissyoutube.com**

Copyright © 2022 UPCISS

#### Contents

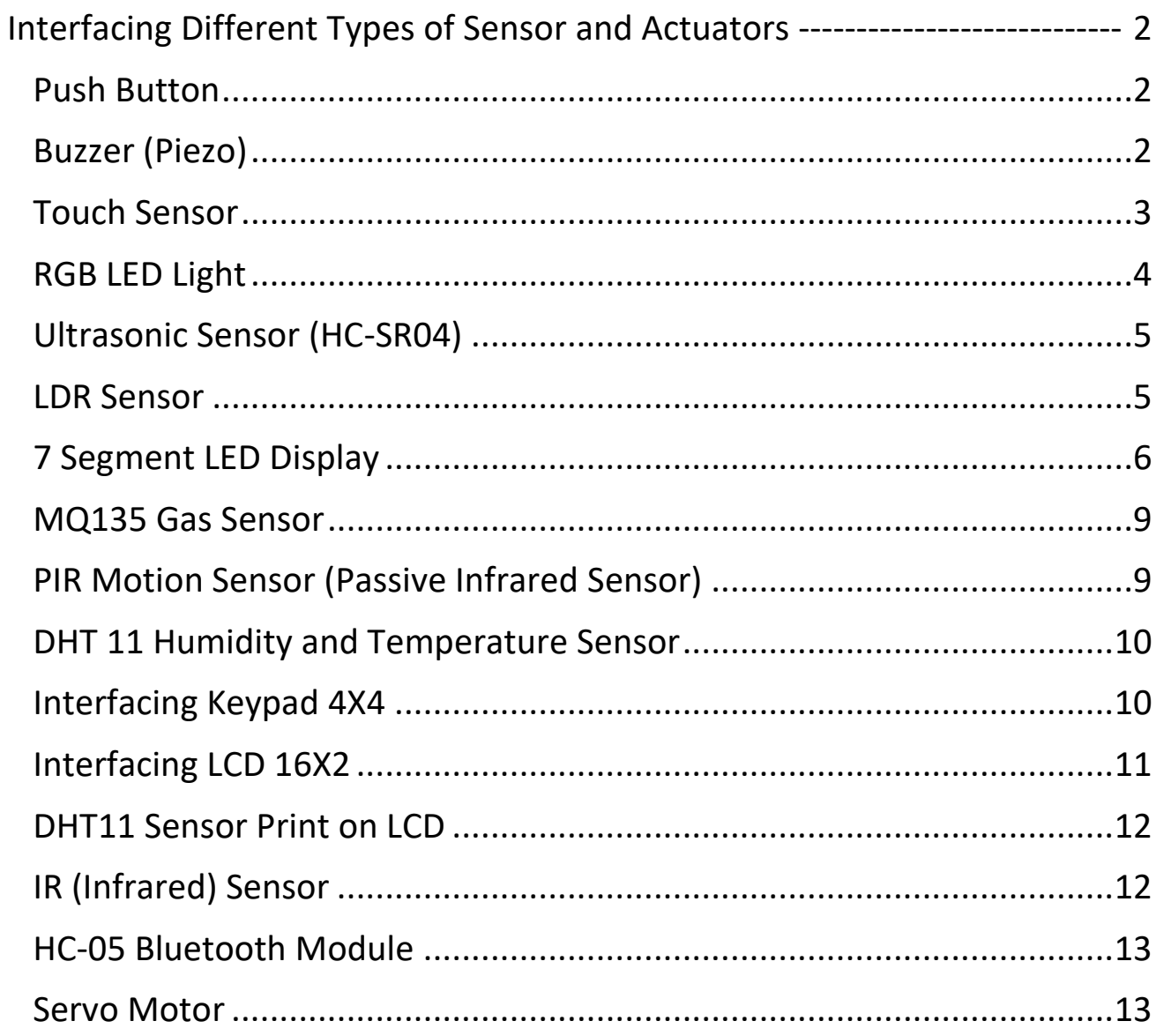

### <span id="page-2-0"></span>**Interfacing Different Types of Sensor and**

**Actuators**

#### <span id="page-2-1"></span>**Push Button**

```
int led = 7, pb = 8;
void setup() {
  Serial.begin(9600);
  pinMode(led, OUTPUT);
  pinMode(pb, INPUT);
}
void loop() {
  int signal = digitalRead(pb);
  Serial.println(signal);
  if (signal == 1) {
   digitalWrite(led, 1);
   delay(200);
  } else {
    digitalWrite(led, 0);
  }
}
```
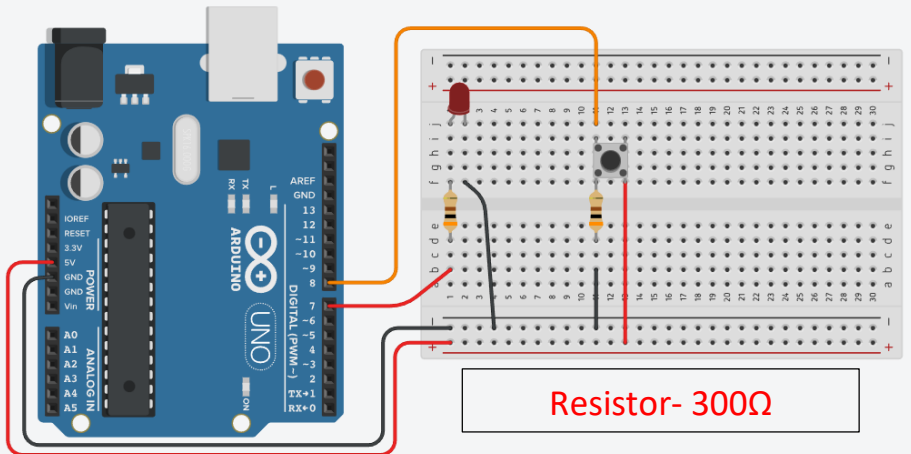

#### <span id="page-2-2"></span>**Buzzer (Piezo)**

```
int buz = 7, pb = 8;
void setup() {
  Serial.begin(9600);
  pinMode(buz, OUTPUT);
  pinMode(pb, INPUT);
}
void loop() {
  int signal = digitalRead(pb);
  Serial.println(signal);
  if (signal == 1) {
    digitalWrite(buz, 1);
    delay(200);
  } else {
    digitalWrite(buz, 0);
  }
}
```
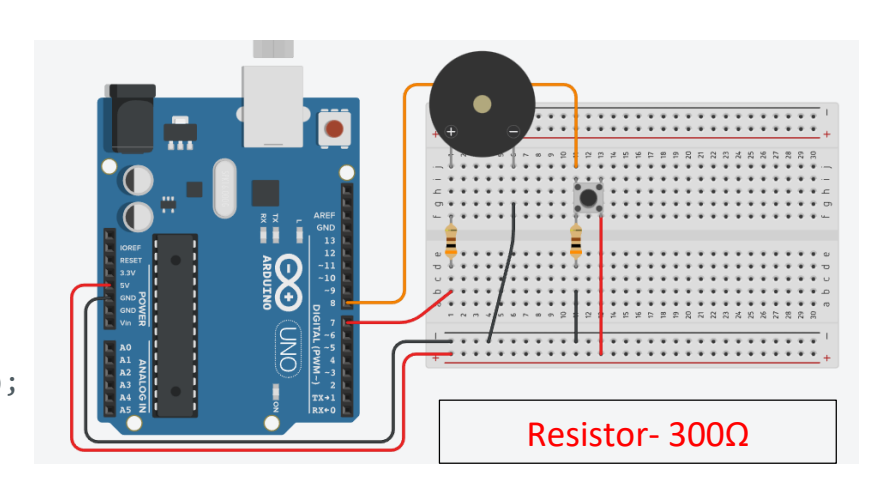

#### <span id="page-3-0"></span>**Touch Sensor**

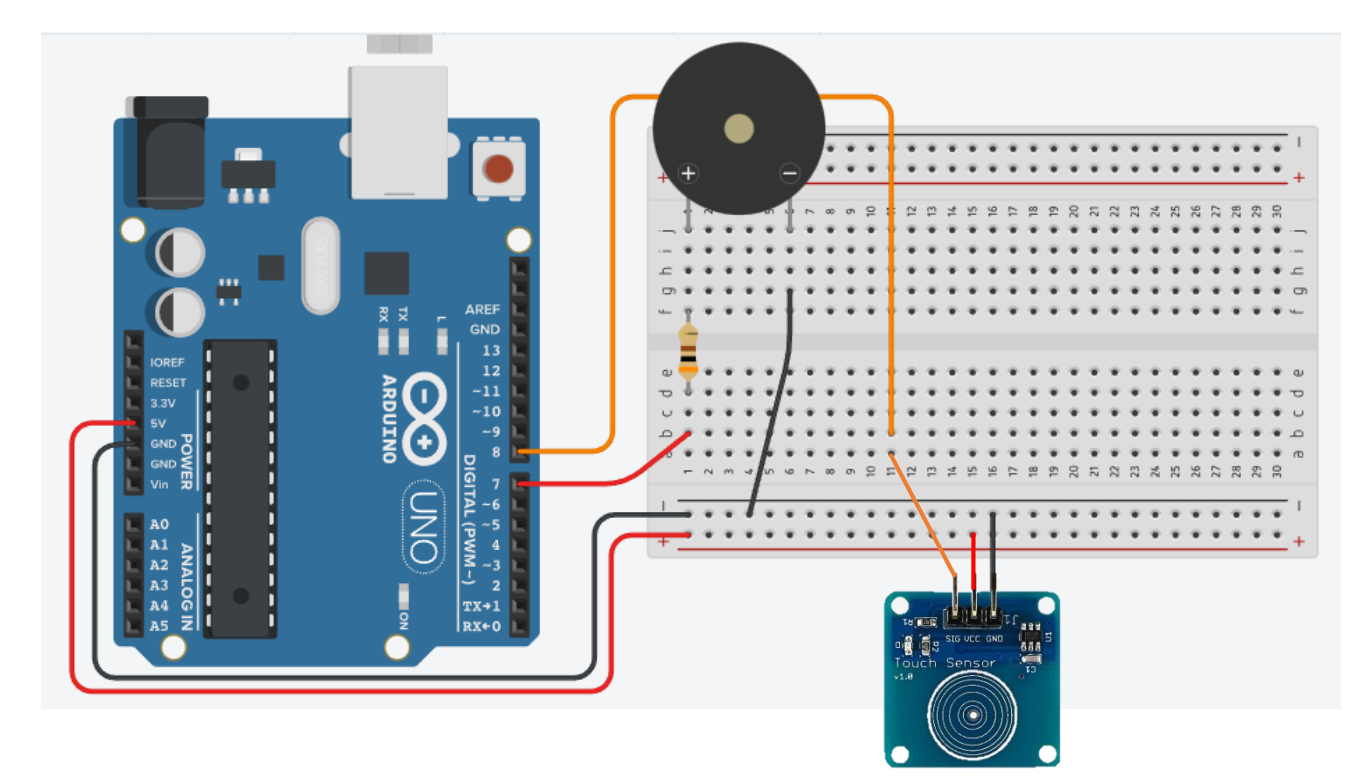

```
int buz = 7, tch = 8;
void setup() {
  Serial.begin(9600);
  pinMode(buz, OUTPUT);
  pinMode(tch, INPUT);
}
void loop() {
  int signal = digitalRead(tch);
  Serial.println(signal);
 if (signal == 1) {
   digitalWrite(buz, 1);
   delay(200);
  } else {
    digitalWrite(buz, 0);
  }
}
```
#### <span id="page-4-0"></span>**RGB LED Light**

```
int red = 6, blue = 5, green = 3, pb = 8, c = 0;
void setup() {
  pinMode(red, OUTPUT);
  pinMode(blue, OUTPUT);
  pinMode(green, OUTPUT);
  pinMode(pb, INPUT);
}
void loop() {
  int signal = digitalRead(pb);
  if (signal == 1) { c++; }if (c == 1) {
    setcolor(255, 0, 0);
    delay(100);
    setcolor(160, 110, 90);
    delay(100);
    setcolor(200, 70, 190);
   delay(100);
    setcolor(255, 170, 80);
   delay(100);
  } else if (c == 2) {
    setcolor(0, 255, 0);
    delay(100);
    setcolor(60, 210, 50);
    delay(100);
    setcolor(100, 240, 90);
   delay(100);
    setcolor(110, 255, 50);
   delay(100);
  } else {
    setcolor(0, 0, 0);
   delay(200);
    c = 0;}
}
void setcolor(int r, int b, int g) {
  analogWrite(red, r);
  analogWrite(blue, b);
  analogWrite(green, g);
}
                                                            Common Cathode RGB LED
```
#### <span id="page-5-0"></span>**Ultrasonic Sensor (HC-SR04)**

```
int trig = 13;
int echo = 12;
int duration;
int distance;
void setup() {
  Serial.begin(9600);
  pinMode(trig, OUTPUT);
  pinMode(echo, INPUT);
}
void loop() {
  digitalWrite(trig, 0);
  delayMicroseconds(2);
  digitalWrite(trig, 1);
  delayMicroseconds(10);
  digitalWrite(trig, 0);
  duration = pulsen(echo, 1); // in Microseconds
  distance = duration * 0.034 / 2;Serial.print("Distance in CM: ");
  Serial.println(distance);
}
                                                               Minimum Range = 2 CM
                                                             Maximum Range = 4 Meters
                                                               Accuracy = 3 Millimeter
```
#### <span id="page-5-1"></span>**LDR Sensor**

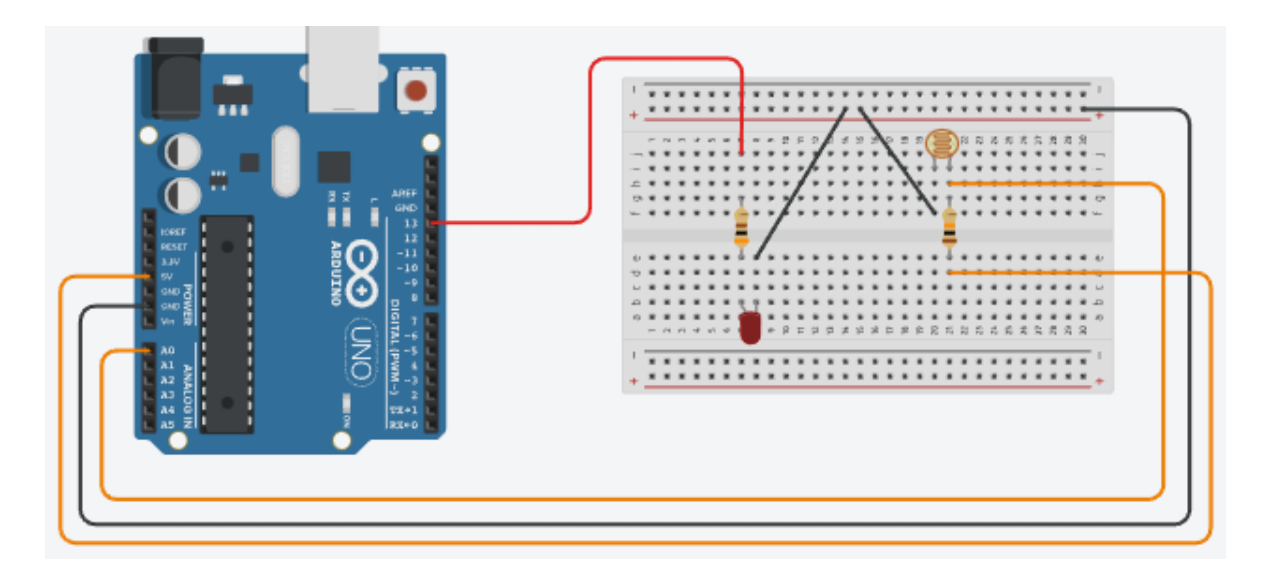

```
void setup() {
  pinMode(13, OUTPUT);
  Serial.begin(9600);
}
void loop() {
  int ldr = analogRead(A0);
  Serial.println(ldr);
  delay(100);
  if (ldr > 900) { digitalWrite(13, 1);}
  else {digitalWrite(13, 0);}
}
```
#### <span id="page-6-0"></span>**7 Segment LED Display**

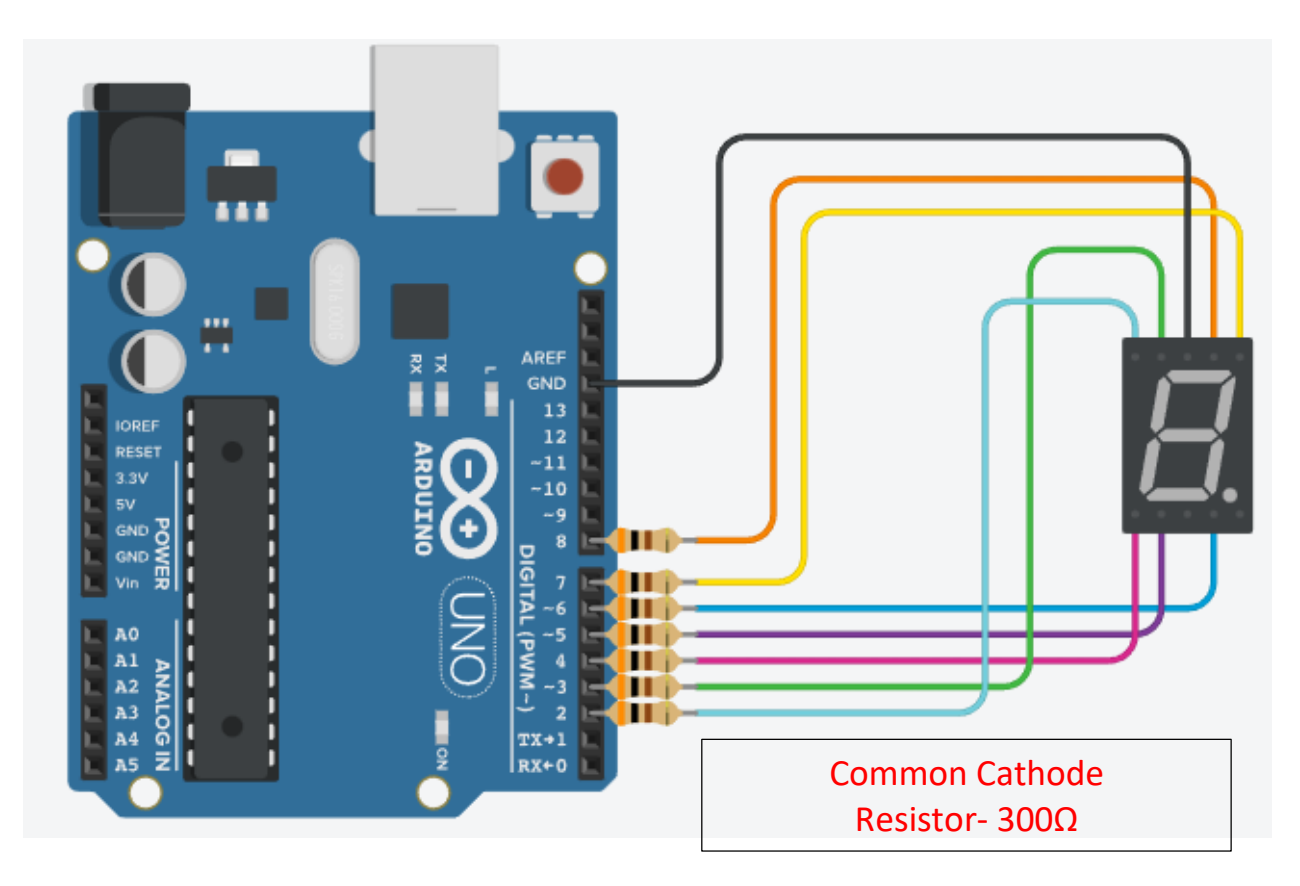

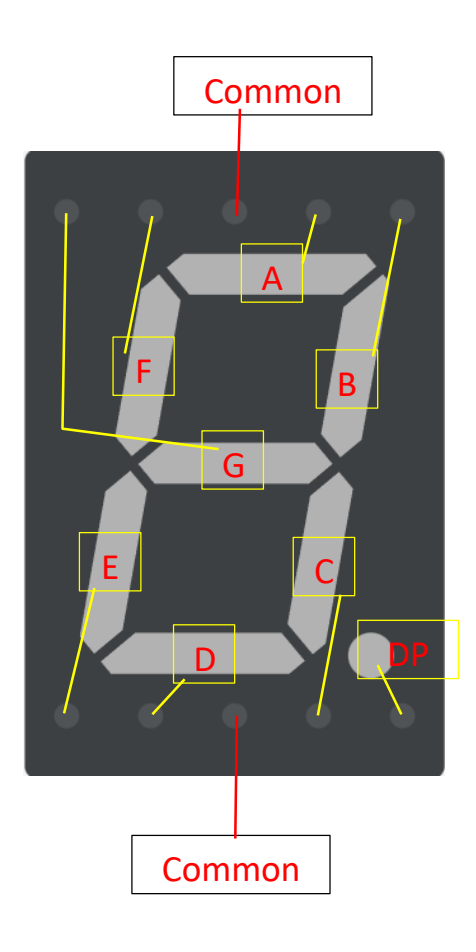

```
int a = 8, b = 7, c = 6, d = 5, e = 4, f = 3, g = 2;
int dt = 1000;
void setup() {
  pinMode(a, OUTPUT);
  pinMode(b, OUTPUT);
  pinMode(c, OUTPUT);
  pinMode(d, OUTPUT);
  pinMode(e, OUTPUT);
  pinMode(f, OUTPUT);
  pinMode(g, OUTPUT);
}
void loop() {
  // Write 0
  digitalWrite(a, 1);
  digitalWrite(b, 1);
  digitalWrite(c, 1);
  digitalWrite(d, 1);
  digitalWrite(e, 1);
  digitalWrite(f, 1);
  digitalWrite(g, 0);
  delay(dt);
  // Write 1
  digitalWrite(a, 0);
  digitalWrite(b, 1);
  digitalWrite(c, 1);
  digitalWrite(d, 0);
  digitalWrite(e, 0);
  digitalWrite(f, 0);
  digitalWrite(g, 0);
  delay(dt);
  // Write 2
  digitalWrite(a, 1);
  digitalWrite(b, 1);
  digitalWrite(c, 0);
  digitalWrite(d, 1);
  digitalWrite(e, 1);
  digitalWrite(f, 0);
  digitalWrite(g, 1);
  delay(dt);
  // Write 3
  digitalWrite(a, 1);
  digitalWrite(b, 1);
  digitalWrite(c, 1);
  digitalWrite(d, 1);
  digitalWrite(e, 0);
  digitalWrite(f, 0);
  digitalWrite(g, 1);
  delay(dt);
  // Write 4
  digitalWrite(a, 0);
  digitalWrite(b, 1);
  digitalWrite(c, 1);
```

```
digitalWrite
(d, 
0
)
;
digitalWrite
(e, 
0
)
;
digitalWrite
(f, 
1
)
;
digitalWrite
(g, 
1
)
;
delay
(dt
)
;
// Write 5
digitalWrite
(a, 
1
)
;
digitalWrite
(b, 
0
)
;
digitalWrite
(c, 
1
)
;
digitalWrite
(d, 
1
)
;
digitalWrite
(e, 
0
)
;
digitalWrite
(f, 
1
)
;
digitalWrite
(g, 
1
)
;
delay
(dt
)
;
// Write 6
digitalWrite
(a, 
1
)
;
digitalWrite
(b, 
1
)
;
digitalWrite
(c, 
1
)
;
digitalWrite
(d, 
1
)
;
digitalWrite
(e, 
1
)
;
digitalWrite
(f, 
0
)
;
digitalWrite
(g, 
1
)
;
delay
(dt
)
;
// Write 7
digitalWrite
(a, 
1
)
;
digitalWrite
(b, 
1
)
;
digitalWrite
(c, 
1
)
;
digitalWrite
(d, 
0
)
;
digitalWrite
(e, 
0
)
;
digitalWrite
(f, 
0
)
;
digitalWrite
(g, 
0
)
;
delay
(dt
)
;
// Write 8
digitalWrite
(a, 
1
)
;
digitalWrite
(b, 
1
)
;
digitalWrite
(c, 
1
)
;
digitalWrite
(d, 
1
)
;
digitalWrite
(e, 
1
)
;
digitalWrite
(f, 
1
)
;
digitalWrite
(g, 
1
)
;
delay
(dt
)
;
// Write 9
digitalWrite(a, 1);
digitalWrite
(b, 
1
)
;
digitalWrite
(c, 
1
)
;
digitalWrite
(d, 
1
)
;
digitalWrite(e, 0);
digitalWrite
(f, 
1
)
;
digitalWrite
(g, 
1
)
;
delay(dt);
```
}

#### <span id="page-9-0"></span>**MQ135 Gas Sensor**

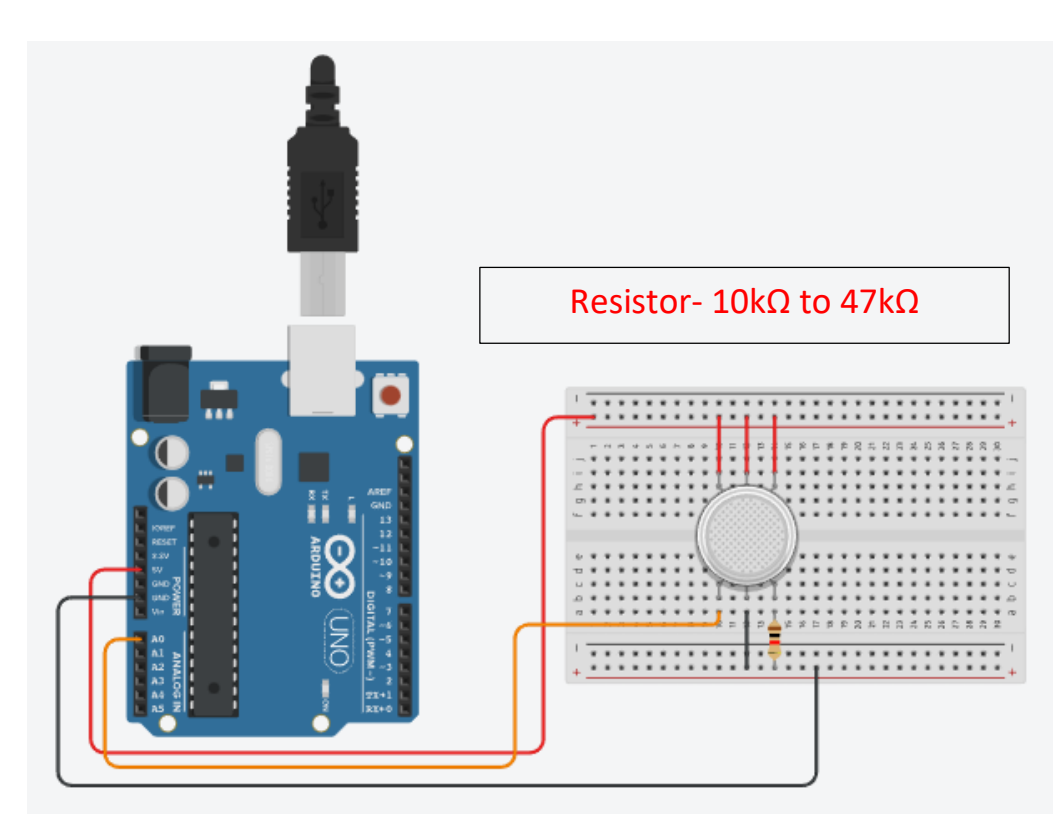

```
void setup() {
  Serial.begin(9600);
}
void loop() {
  int val = analogRead(A0);int air = map(val, 0, 1023, 0, 255);
  Serial.print("Air Quality ");
  Serial.println(air);
   delay(1000);
}
```
#### <span id="page-9-1"></span>**PIR Motion Sensor (Passive Infrared Sensor)**

```
void setup() {
  pinMode(2, OUTPUT);
  pinMode(5, INPUT);
  Serial.begin(9600);
}
void loop() {
  int value = digitalRead(5);Serial.println(value);
  if (value == 1)digitalWrite(2, 1);
  } else {
    digitalWrite(2, 0);
  }
}
```
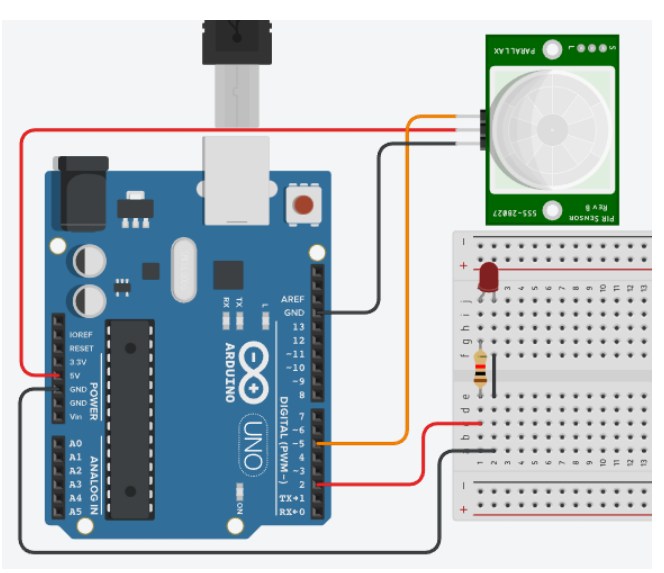

#### <span id="page-10-0"></span>**DHT 11 Humidity and Temperature Sensor**

```
#include <DHT.h>
#include <DHT_U.h>
DHT dht(2, DHT11);
void setup() {
  Serial.begin(9600);
  dht.begin();
}
void loop() {
  delay(2000);
  float h = dht.readHumidity();
  float tc = dht.readTemperature();
  float tf = dht.readTemperature(true);
  Serial.print(h);
  Serial.print(" % Humidity \t");
  Serial.print(tc);
  Serial.print(" °C Temperature \t");
  Serial.print(tf);
  Serial.print(" °F Temperature \t");
  Serial.println("");
}
```
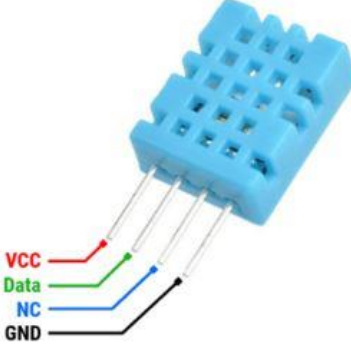

- Humidity Range: 20-90% RH
- Humidity Accuracy: ±5% RH
- Temperature Range: 0-50 °C
- Temperature Accuracy: ±2% °C
- Operating Voltage: 3V to 5.5V

#### <span id="page-10-1"></span>**Interfacing Keypad 4X4**

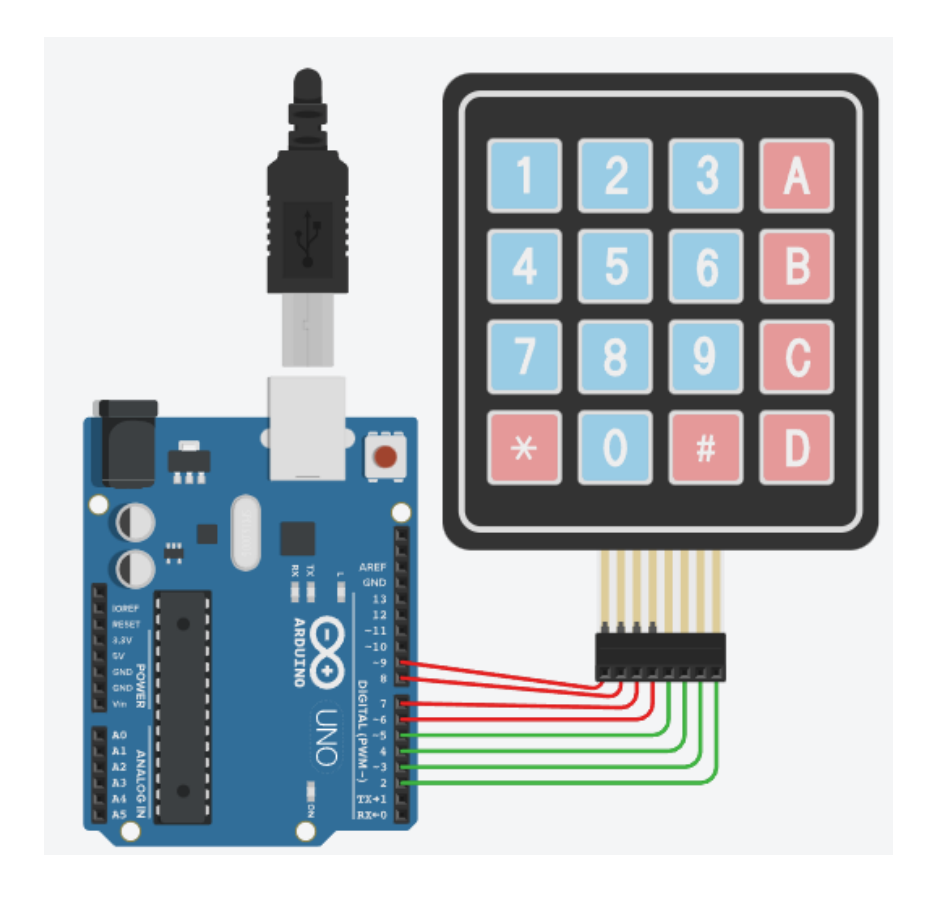

```
#include <Keypad.h>
byte row = 4;
byte col = 4;char keys[4][4] = {{ '1', '2', '3', 'A' },
 \{ '4', '5', '6', 'B' \},{ '7', '8', '9', 'C' },
 { '*', '0', '#', 'D' }
};
byte rown[i] = \{ 9, 8, 7, 6 \};byte colpin[4] = \{ 5, 4, 3, 2 \};Keypad mykeypad = Keypad(makeKeymap(keys), rowpin, colpin, row, col);
void setup() {
  Serial.begin(9600);
}
void loop() {
  char presskey = mykeypad.getKey();
  if (presskey) {
   Serial.println(presskey);
  }
}
```
#### <span id="page-11-0"></span>**Interfacing LCD 16X2**

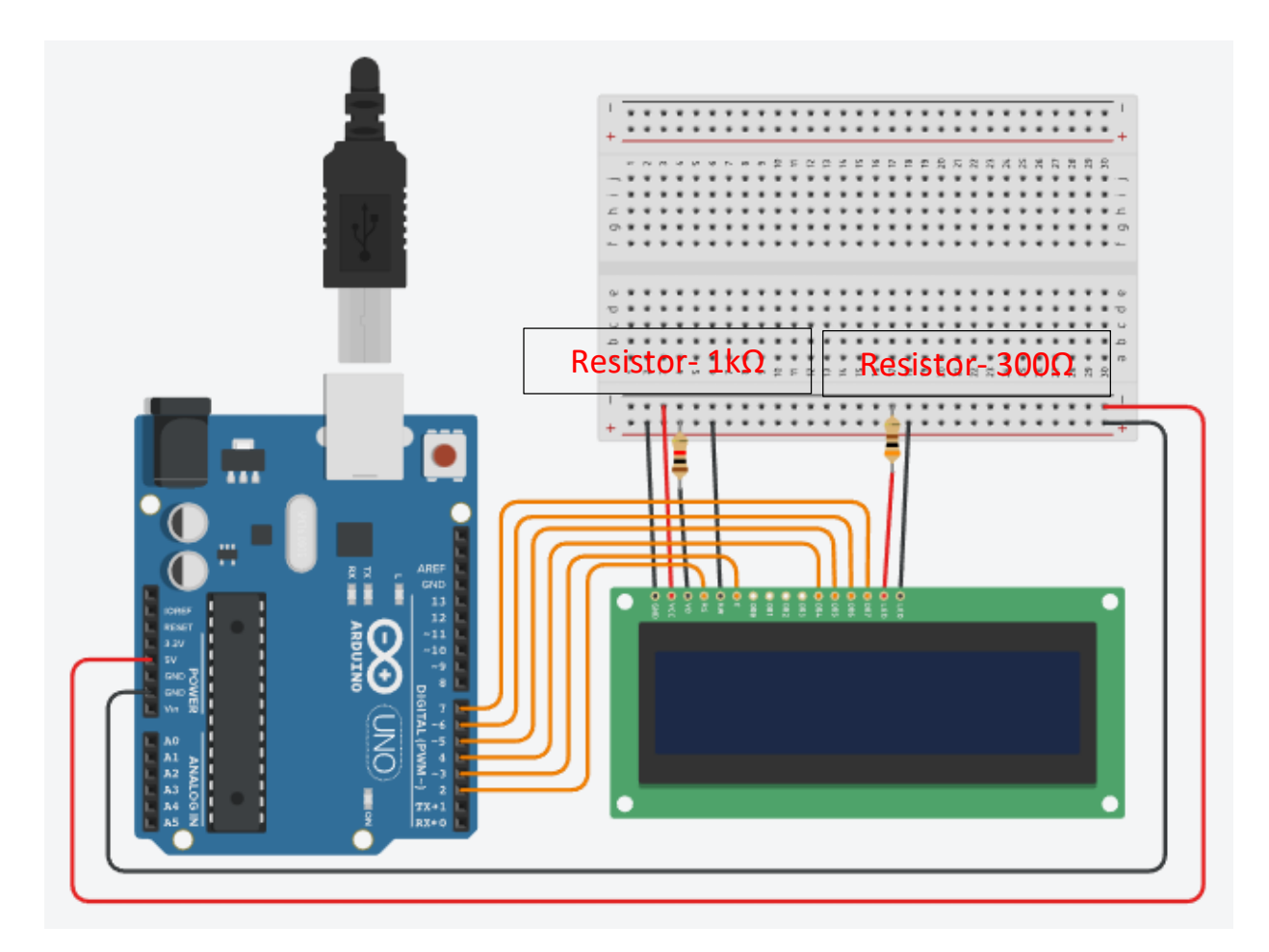

```
#include <LiquidCrystal.h> 
LiquidCrystal lcd(2, 3, 4, 5, 6, 7);void setup() {
  lcd.begin(16, 2);
  lcd.print("Hello UPCISS");
}
void loop() {
 lcd.setCursor(0, 1);
  lcd.print(millis() / 1000);
}
```
#### <span id="page-12-0"></span>**DHT11 Sensor Print on LCD**

```
#include <DHT.h>
#include <DHT_U.h>
#include <LiquidCrystal.h>
DHT dht(8, DHT11);
LiquidCrystal lcd(2, 3, 4, 5, 6, 7);
void setup() {
  Serial.begin(9600);
  dht.begin();
  lcd.begin(16, 2);
}
void loop() {
  float h = dht.readHumidity();
  float tc = dht.readTemperature();
  lcd.print(h);
  lcd.print(" % Humidity");
  lcd.setCursor(0, 1);
  lcd.print(tc);
  lcd.print(" °C Temperature");
  delay(2000);
  lcd.clear();
}
```
#### <span id="page-12-1"></span>**IR (Infrared) Sensor**

```
#include <IRremote.h>
int irs = 5;
int c = 1;
void setup() {
  Serial.begin(9600);
  pinMode(2, OUTPUT);
  IrReceiver.begin(irs, ENABLE_LED_FEEDBACK);
}
                                                                   Signal GND
void loop() {
  if (IrReceiver.decode()) {
    String ircode = String(IrReceiver.decodedIRData.command, HEX);
    delay(300);
    Serial.println(ircode);
    IrReceiver.resume();
```

```
if ((ircode == "f") && (c % 2 == 1)) {
     digitalWrite(2, 1);
     c++;} else if ((ircode == "f") && (c % 2 == 0)) {
      digitalWrite(2, 0);
      C++;}
 }
}
```
#### <span id="page-13-0"></span>**HC-05 Bluetooth Module**

```
char val;
void setup() {
  Serial.begin(9600);
  pinMode(2, OUTPUT);
}
void loop() {
  if (Serial.available()) {
    val = Serial.read();
    if (val == 'A') {
      digitalWrite(2, 1);
    } else if (val == 'a') {
      digitalWrite(2, 0);
    }
  }
}
```
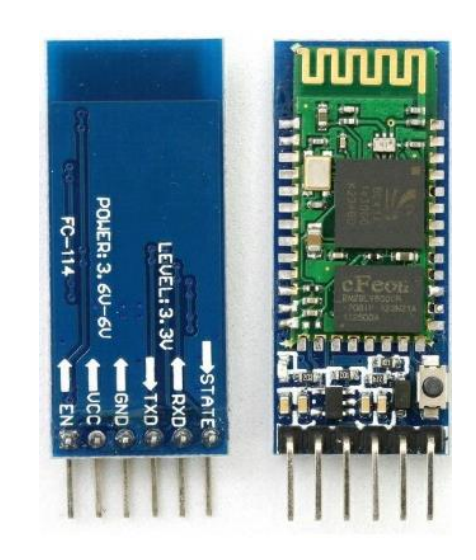

#### <span id="page-13-1"></span>**Servo Motor**

```
#include <Servo.h>
Servo myservo;
void setup() {
  myservo.attach(7);
}
void loop() {
  for (int i = 0; i <= 180; i++) {
   myservo.write(i);
   delay(10);
  }
  for (int i = 180; i > 0; i--) {
   myservo.write(i);
   delay(10);
  }
}
```
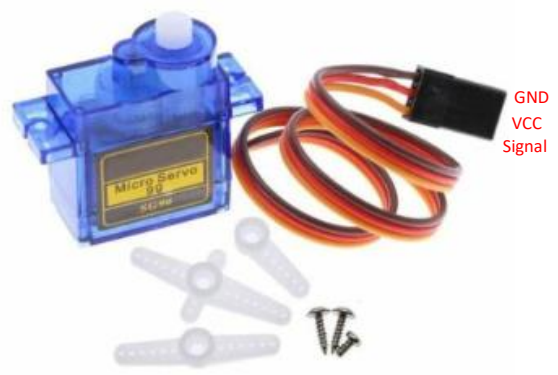

Free Online Computer Classes on YouTube Channel UPCISS www.youtube.com/upciss **For free PDF Notes** 

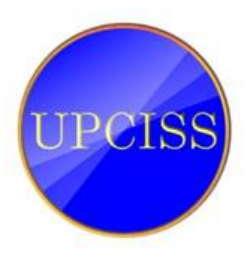

Our Website: www.upcissyoutube.com

It takes a lot of hard work to make notes, so if you can pay some fee 100, 200 rupees which you think is reasonable, if you are able, Thank you...

नोट्स बनाने में बहुत मेहनत लगी है , इसलिए यदि आप कुछ शुल्क 100, 200 रूपए जो आपको उचित लगता है pay कर सकते है, अगर आप सक्षम है तो, धन्यवाद ।

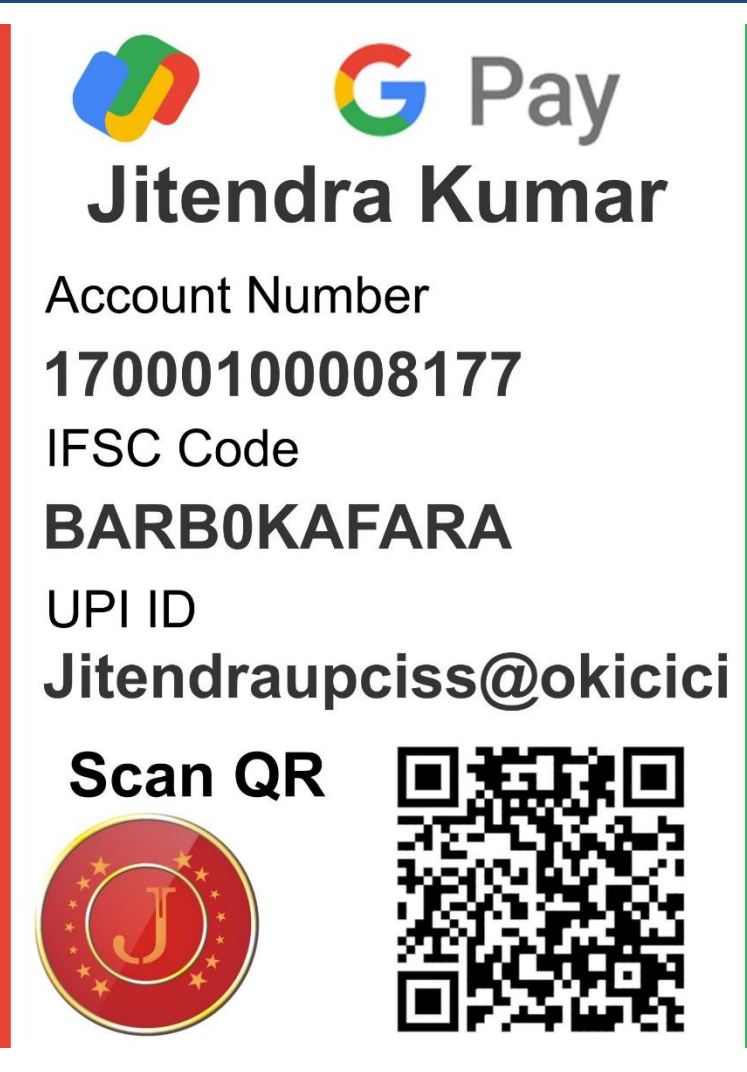